## INTERN SHIP PROJECT REPORT ON

Computer fundamentals and the effective utilization of office tools in Spice Institute.Kanuru,Penamaluru mandal, Vijayawada, Krishna District,Andhra Pradesh.

> Submitted to Department of BOTANY

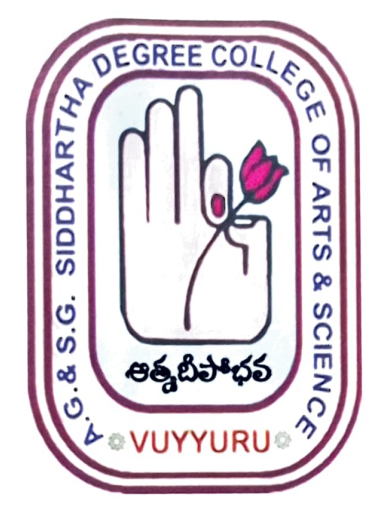

## SUBMITTED BY P.MOUNIKA (20-505) III B.Sc. (BZC)

In partial fulfillment for the award of Degree of Bachelor of Science (B. Sc. BZC)

Project Guide: Ch. NARAYANA RAO Supervisor of Spice Skills Institute

Mentor: Ch.BEULAH RANJINI HOD of Botany

A. G & S.G. SIDDHARTHA DEGREE COLLEGE OF ARTS & SCIENCE, VUYYURU (An Autonomous college in the jurisdiction of Krishna University) Accredited by NAAC with "A" Grade

March 20th 2023-5th July 2023

## **CERTIFICATE**

This is to certify that the Internship Project work report entitled "Computer fundamentals and the effective utilization of office tools in Spice Institute , Ka.nuru, Penamaluru mandal, Vijayawada, Krishna Dst. A.P"is a bonafide project report carried out by P.MOUNIKA, III B.Sc. BZCwith Rollno: 20-505, submitted to the Department of Botany of AG & SG SIDDHARTHA DEGREE COLLEGE OF ARTS & SCIENCE, VUYYURU for the partial fulfillment of Degree of Bachelor of Science during the year 2022-2023.

 $C. B. R$ 

A.G. & S.G. Sidencetha Arts & Science Orotee College: VUYYURU-521186

 $C \cdot B \cdot L$ Head of the A.G. & S.G. Siddhartha Arts & Sc **Negree College, VUYYURU-521168** 

Signature of the ernal Examiner

## DECLARATION

I hereby declare that the Internship Report entitled " Computer fundamentals and the effective utilization of office tools in Spice Institute, Kanuru, Penamaluru mandal, Vijayawada, Krishna Dist. A.P" is a genuine record of project work done by me under the guidance of Ch.NARAYANA RAO, Spice Skills Institute, Kanuru and the work presented in this report has not been submitted earlier.

> P. Mountcen P.MOUNIKA III B.Sc. BZC 20 -505